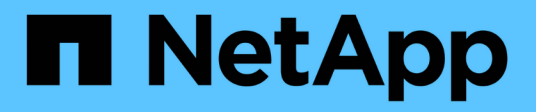

## **Complemento de VMware VIBE**

Snap Creator Framework

NetApp October 22, 2024

This PDF was generated from https://docs.netapp.com/es-es/snap-creatorframework/administration/concept\_requirements\_for\_vcloud\_vapp\_backup\_and\_restore\_operations\_usin g\_the\_vmware\_plug\_in.html on October 22, 2024. Always check docs.netapp.com for the latest.

# **Tabla de contenidos**

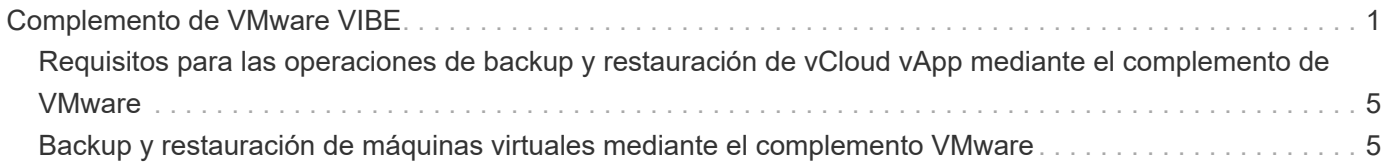

## <span id="page-2-0"></span>**Complemento de VMware VIBE**

SNAP Creator admite la copia de seguridad de máquinas virtuales y vApps de VMware mediante el complemento VIBE de VMware. El complemento de VMware es un complemento integrado para equipos virtuales con vSphere y vApps con vCloud Director.

Debe tener en cuenta lo siguiente al utilizar el complemento VMware VIBE:

• El plugin de VMware solo es compatible con Windows y Linux.

Si utiliza un servidor Snap Creator Server que no es Windows o no es Linux, necesita un agente de Snap Creator Windows o Linux para ejecutar el plugin de VMware.

- No se admite el servidor de Unified Manager como proxy.
- No se admiten las operaciones de montaje, desmontaje y backup con la gestión de Open Systems SnapVault y los registros de archivo.
- Alta disponibilidad de VMware con el complemento VMware no se ha probado y no es compatible.
- VMware vCenter Linked Mode con el plugin de VMware no se ha probado y no es compatible.
- El plugin de VMware no admite la asignación de dispositivos sin formato (RDM).
- Los volúmenes se detectan mediante detección automática.

No se puede ver un volumen de destino detectado si no está en una relación de SnapMirror. Puede utilizar el comando dpstatus para comprobar la relación de SnapMirror. Si no hay ninguna relación de SnapMirror, primero debe crear la relación de SnapMirror.

- Antes de ejecutar operaciones de restauración, es necesario eliminar todas las copias Snapshot de VMware.
- Una vez completadas las operaciones de restauración, debe ejecutar un backup de Snap Creator de las máquinas virtuales y vApps restaurados, de modo que se limpie el nuevo entorno y se eliminen todas las copias snapshot de VMware.

Si el plugin de VMware no puede limpiar las copias Snapshot de VMware y muestra un error, debe eliminar las copias Snapshot de VMware manualmente. El complemento VMware no garantiza la eliminación del 100% de las copias de Snapshot de VMware. Se trata de un problema conocido de VMware.

- El complemento de VMware solo admite Snap Creator de 32 bits con un sistema Linux de 32 bits y Snap Creator de 64 bits con un sistema Linux de 64 bits.
- No es posible restaurar las máquinas virtuales eliminadas.
- No se admite la operación de restauración de volúmenes, solo se admiten las operaciones de restauración definidas para aplicaciones.
- El valor del parámetro SC\_AGENT\_TIMEOUT debe establecerse en 1800 o superior.
- El valor predeterminado del parámetro VIBE\_VMWARE\_snapshot (opción de instantánea de VMware) es N.
- Si el valor de APP\_DEFINED\_RESTORE es y, no se admite la operación de restauración de SnapVault mediante la interfaz gráfica de usuario (GUI).
- Al crear una configuración de SnapMirror y SnapVault con la interfaz gráfica de usuario, debe introducir manualmente los parámetros de SnapMirror y SnapVault, ya que la relación de SnapMirror y SnapVault no se detecta de forma automática.

• El plugin de VMware detecta la ruta de montaje ISO como almacén de datos.

En la siguiente tabla se enumeran los parámetros del plugin de VMware VIBE, se proporciona la configuración de los parámetros y se describen los parámetros.

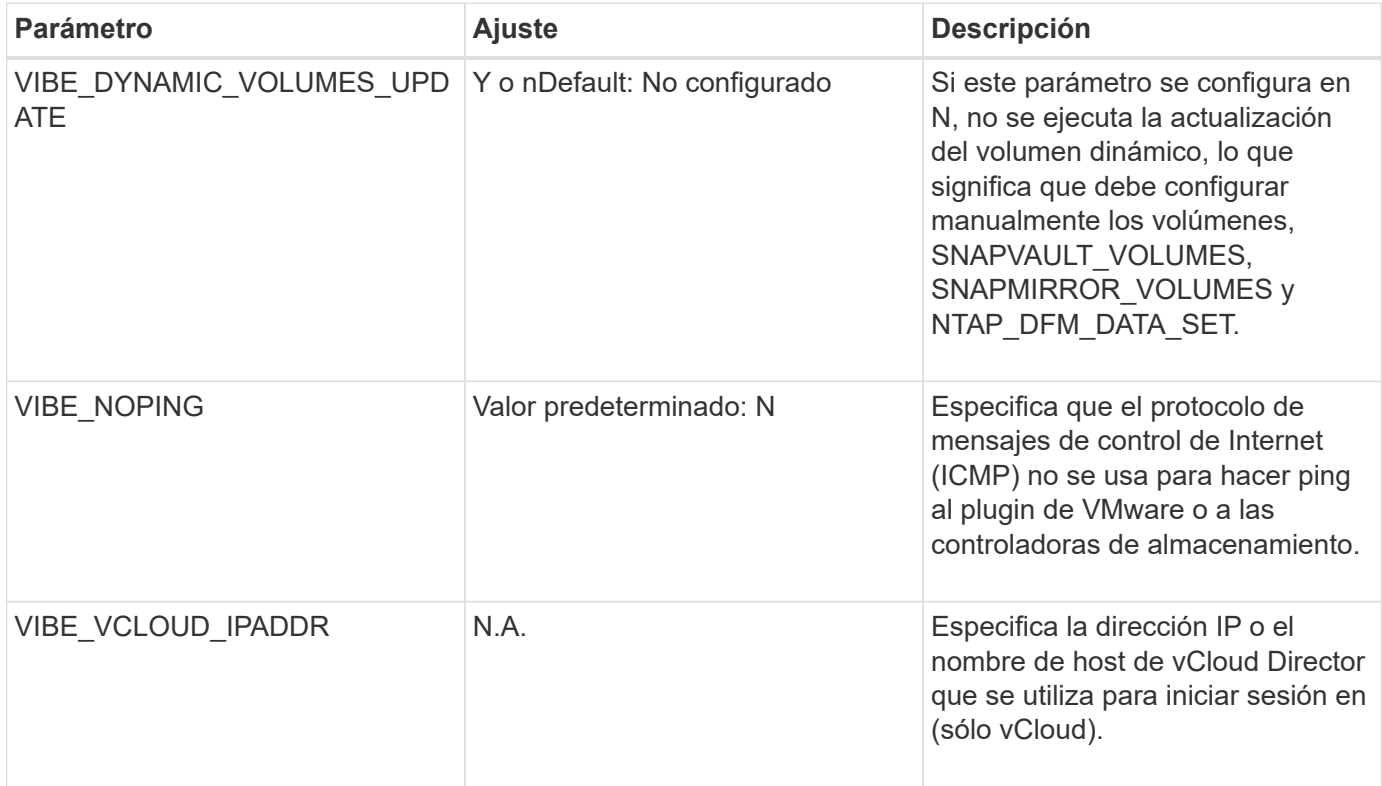

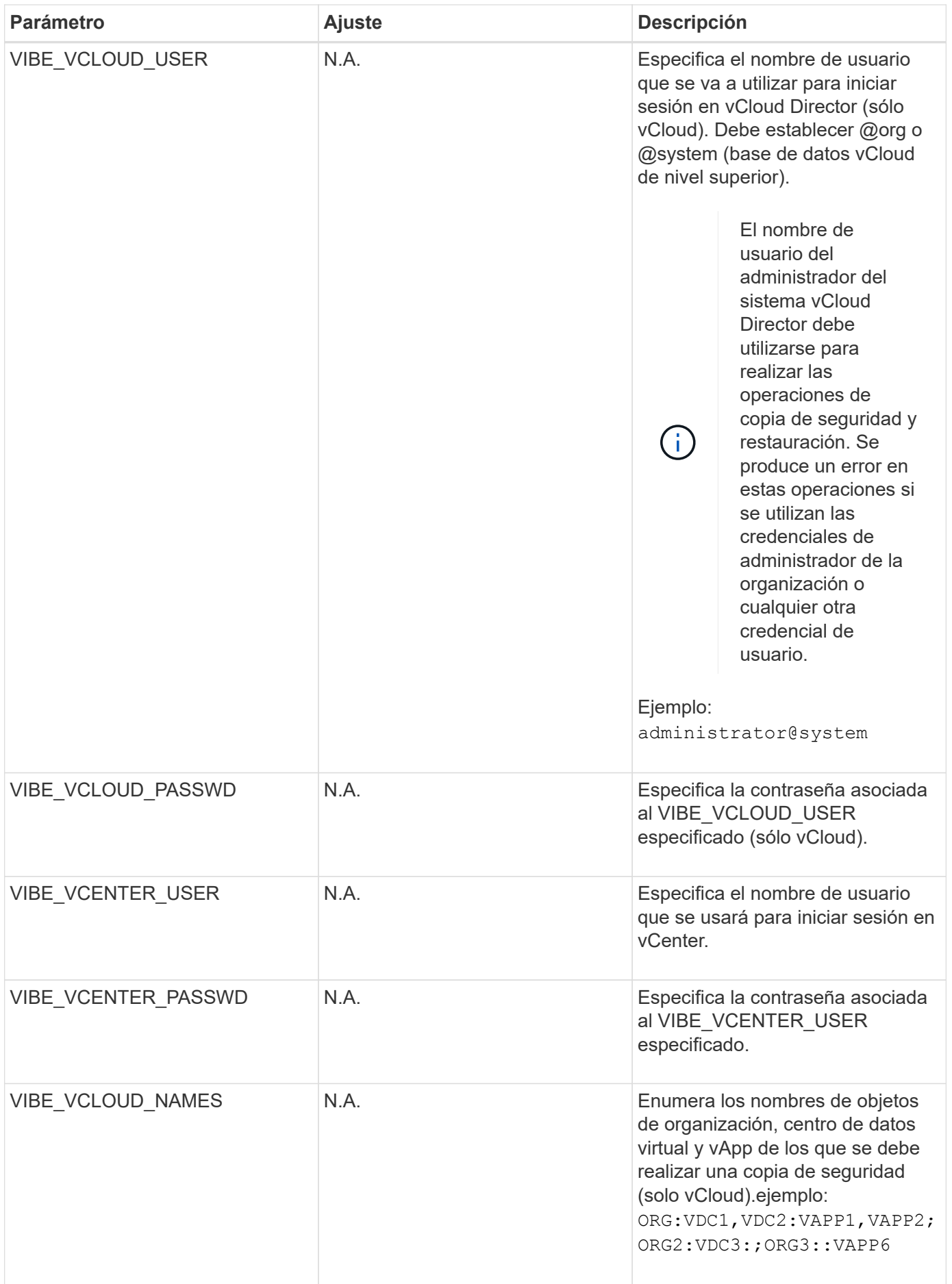

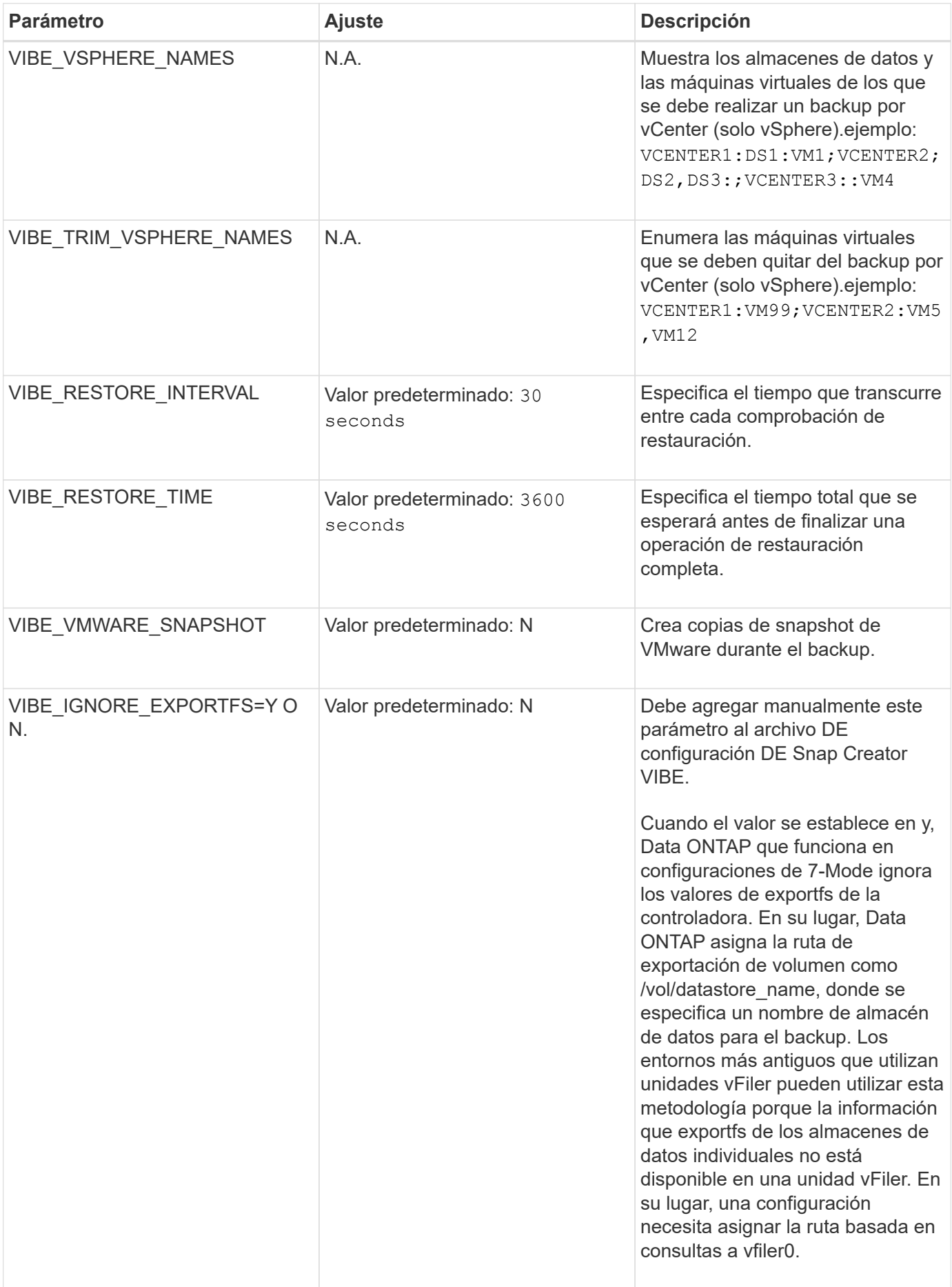

["Herramienta de matriz de interoperabilidad: mysupport.netapp.com/matrix"](http://mysupport.netapp.com/matrix)

### <span id="page-6-0"></span>**Requisitos para las operaciones de backup y restauración de vCloud vApp mediante el complemento de VMware**

SNAP Creator admite el backup de vCloud vApp a través del complemento de VMware. El complemento VMware realiza las copias de backup de vApp y de equipos virtuales a través de la API de vCloud Director y la API de vSphere, que se invocan en los servidores VMware vCloud Director y VMware vCenter, respectivamente.

Para que las operaciones de backup y restauración de vApp se realicen correctamente, debe proporcionar los siguientes detalles en el archivo de configuración:

- VCloud IP y credenciales
- Organizaciones vCloud, centros de datos virtuales (Vdc) y nombres vApp

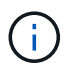

Si más de un vCenter está conectado a vCloud, la contraseña de todos los servidores de vCenter debería ser la misma.

Deberá tener en cuenta lo siguiente al realizar las operaciones de backup y restauración de vCloud:

- Los procesos de backup y restauración para VMware y vCloud son muy similares, excepto en el proceso de detección, en el que los backups de vCloud requieren una detección adicional de los metadatos de vCloud Director mediante API DE transferencia de estado representacional (REST).
- Debe proporcionar información detallada de vCloud a las organizaciones, Vdc y vApps de las que se va a realizar el backup.
- Si se muestra un VDC, se realiza una copia de seguridad de todas las vApps del VDC.
- El módulo vCloud descubre los equipos virtuales asociados con cualquier vApp del que deberá realizarse el backup y los coloca en una lista de backups.
- Si un vApp seleccionado para la copia de seguridad está contenido en una organización o en un VDC que también se selecciona para la copia de seguridad, el backup de vApp se realiza una sola vez.

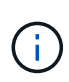

Para las operaciones de restauración de Virtual Machine File System (VMFS) con el plugin de VMware, debe haber espacio suficiente en el volumen para crear un clon de LUN igual al tamaño de la LUN.

### <span id="page-6-1"></span>**Backup y restauración de máquinas virtuales mediante el complemento VMware**

SNAP Creator admite el backup de máquinas virtuales de VMware a través del complemento de VMware. Los backups de máquinas virtuales se realizan a través de la API de vSphere en VMware vCenter Server.

Para el backup de la máquina virtual, debe proporcionar los siguientes detalles en el archivo de configuración:

- Nombre de host o IP de vCenter y credenciales
- Nombres de almacenes de datos y máquinas virtuales de vSphere

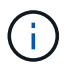

SNAP Creator detecta vCenter solo si vCenter está configurado en el puerto predeterminado (443).

Para la operación de restauración, se deben proporcionar los parámetros de backup y el nombre de la copia de Snapshot.

Tenga en cuenta lo siguiente al ejecutar los procesos de backup y restauración de VMware:

- Si una máquina virtual aparece en la lista y no está disponible, el plugin muestra un mensaje de error. No podrá restaurar una máquina virtual perdida aunque se realice un backup.
- Si aparece un almacén de datos, se realiza un backup de todas las máquinas virtuales del almacén de datos.
- Solo se realiza un backup de las máquinas virtuales o máquinas virtuales enumeradas ubicadas en los almacenes de datos especificados.
- Si un equipo virtual seleccionado para backup está contenido en un almacén de datos que también se selecciona para backup, se realizará un backup solo una vez.
- El plugin de VMware es compatible con almacenes de datos Network File System (NFS) y Virtual Machine File System (VMFS) de VMware.
	- Las restauraciones de máquinas virtuales en un almacén de datos NFS utilizan Single File SnapRestore (SFSR) en el sistema de almacenamiento, a fin de evitar las copias de host.
	- Para restaurar una máquina virtual en un almacén de datos VMFS, realice los siguientes pasos:
		- i. Utilice FlexClone o el clon de la LUN de una copia Snapshot de la restauración específica.
		- ii. Asígnela al clúster.
		- iii. Use las llamadas de API de vCenter para copiar el contenido de la copia Snapshot del almacén de datos VMFS en el almacén de datos VMFS original.

#### **Información de copyright**

Copyright © 2024 NetApp, Inc. Todos los derechos reservados. Imprimido en EE. UU. No se puede reproducir este documento protegido por copyright ni parte del mismo de ninguna forma ni por ningún medio (gráfico, electrónico o mecánico, incluidas fotocopias, grabaciones o almacenamiento en un sistema de recuperación electrónico) sin la autorización previa y por escrito del propietario del copyright.

El software derivado del material de NetApp con copyright está sujeto a la siguiente licencia y exención de responsabilidad:

ESTE SOFTWARE LO PROPORCIONA NETAPP «TAL CUAL» Y SIN NINGUNA GARANTÍA EXPRESA O IMPLÍCITA, INCLUYENDO, SIN LIMITAR, LAS GARANTÍAS IMPLÍCITAS DE COMERCIALIZACIÓN O IDONEIDAD PARA UN FIN CONCRETO, CUYA RESPONSABILIDAD QUEDA EXIMIDA POR EL PRESENTE DOCUMENTO. EN NINGÚN CASO NETAPP SERÁ RESPONSABLE DE NINGÚN DAÑO DIRECTO, INDIRECTO, ESPECIAL, EJEMPLAR O RESULTANTE (INCLUYENDO, ENTRE OTROS, LA OBTENCIÓN DE BIENES O SERVICIOS SUSTITUTIVOS, PÉRDIDA DE USO, DE DATOS O DE BENEFICIOS, O INTERRUPCIÓN DE LA ACTIVIDAD EMPRESARIAL) CUALQUIERA SEA EL MODO EN EL QUE SE PRODUJERON Y LA TEORÍA DE RESPONSABILIDAD QUE SE APLIQUE, YA SEA EN CONTRATO, RESPONSABILIDAD OBJETIVA O AGRAVIO (INCLUIDA LA NEGLIGENCIA U OTRO TIPO), QUE SURJAN DE ALGÚN MODO DEL USO DE ESTE SOFTWARE, INCLUSO SI HUBIEREN SIDO ADVERTIDOS DE LA POSIBILIDAD DE TALES DAÑOS.

NetApp se reserva el derecho de modificar cualquiera de los productos aquí descritos en cualquier momento y sin aviso previo. NetApp no asume ningún tipo de responsabilidad que surja del uso de los productos aquí descritos, excepto aquello expresamente acordado por escrito por parte de NetApp. El uso o adquisición de este producto no lleva implícita ninguna licencia con derechos de patente, de marcas comerciales o cualquier otro derecho de propiedad intelectual de NetApp.

Es posible que el producto que se describe en este manual esté protegido por una o más patentes de EE. UU., patentes extranjeras o solicitudes pendientes.

LEYENDA DE DERECHOS LIMITADOS: el uso, la copia o la divulgación por parte del gobierno están sujetos a las restricciones establecidas en el subpárrafo (b)(3) de los derechos de datos técnicos y productos no comerciales de DFARS 252.227-7013 (FEB de 2014) y FAR 52.227-19 (DIC de 2007).

Los datos aquí contenidos pertenecen a un producto comercial o servicio comercial (como se define en FAR 2.101) y son propiedad de NetApp, Inc. Todos los datos técnicos y el software informático de NetApp que se proporcionan en este Acuerdo tienen una naturaleza comercial y se han desarrollado exclusivamente con fondos privados. El Gobierno de EE. UU. tiene una licencia limitada, irrevocable, no exclusiva, no transferible, no sublicenciable y de alcance mundial para utilizar los Datos en relación con el contrato del Gobierno de los Estados Unidos bajo el cual se proporcionaron los Datos. Excepto que aquí se disponga lo contrario, los Datos no se pueden utilizar, desvelar, reproducir, modificar, interpretar o mostrar sin la previa aprobación por escrito de NetApp, Inc. Los derechos de licencia del Gobierno de los Estados Unidos de América y su Departamento de Defensa se limitan a los derechos identificados en la cláusula 252.227-7015(b) de la sección DFARS (FEB de 2014).

#### **Información de la marca comercial**

NETAPP, el logotipo de NETAPP y las marcas que constan en <http://www.netapp.com/TM>son marcas comerciales de NetApp, Inc. El resto de nombres de empresa y de producto pueden ser marcas comerciales de sus respectivos propietarios.